## SYNDICAT INTERCOMMUNAL DU CANAL DES ALPINES SEPTENTRIONALES (SICAS)

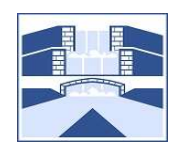

Traverse du Cheval Blanc - BP 93 - 13533 SAINT REMY DE PROVENCE Tél : 04 90 92 25 76 - E-Mail : contact@sicas.fr

## CHOMAGE ANNUEL 2023-2024 - 1ère Branche

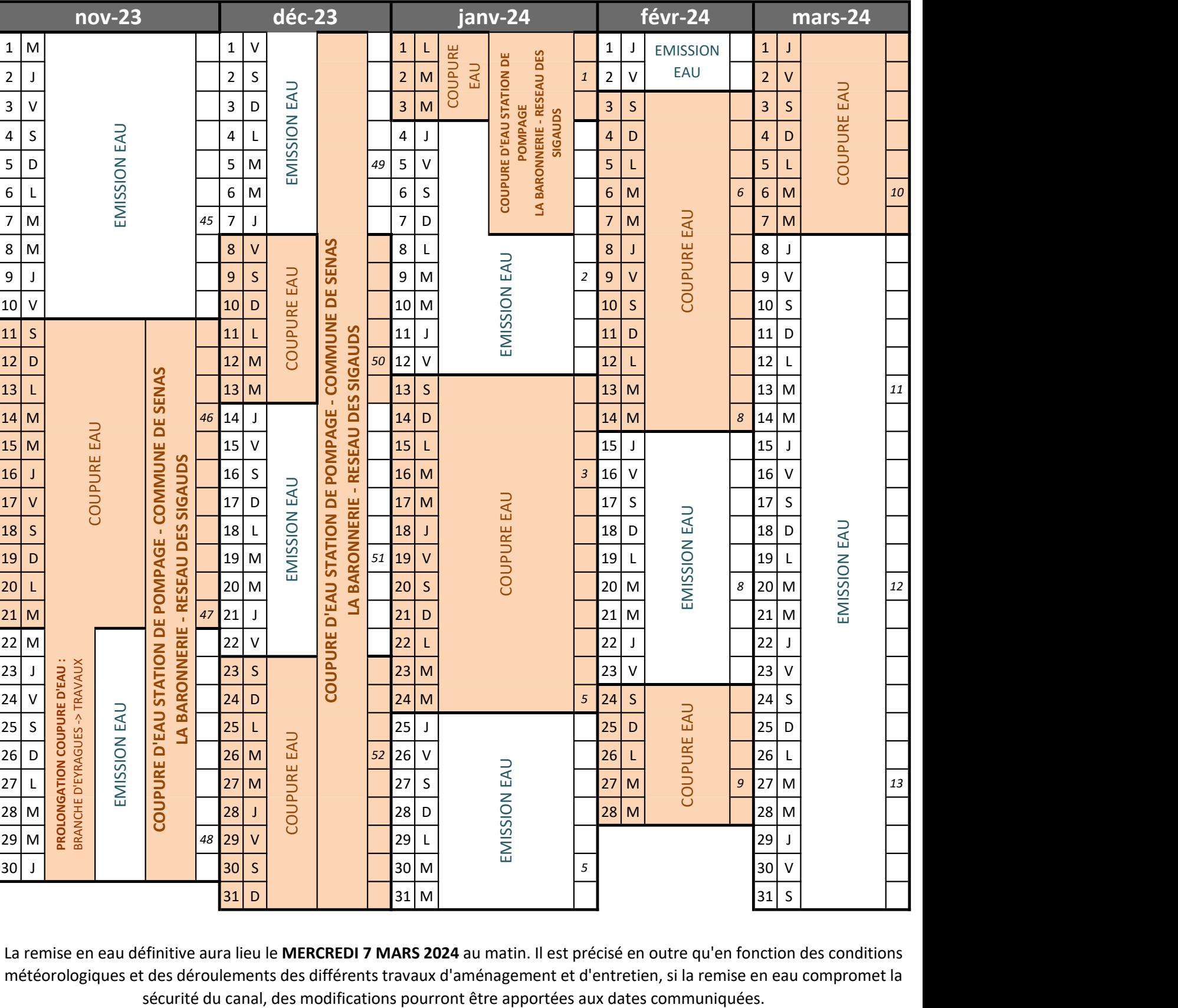

La remise en eau définitive aura lieu le MERCREDI 7 MARS 2024 au matin. Il est précisé en outre qu'en fonction des conditions météorologiques et des déroulements des différents travaux d'aménagement et d'entretien, si la remise en eau compromet la